**Technical integration with Google Pay™**

# **Table of contents**

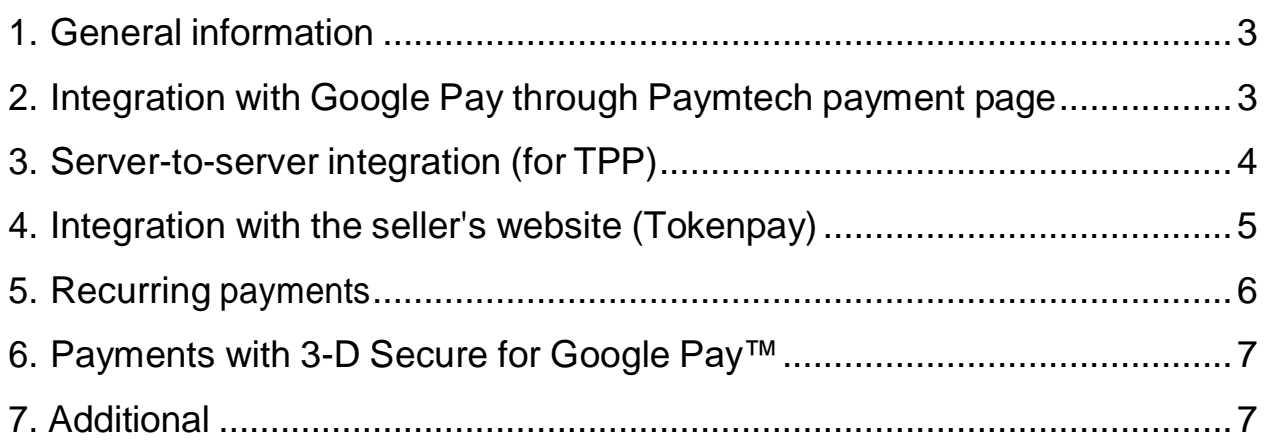

## <span id="page-2-0"></span>**1. General information**

Google Pay**™** is an easy, fast, and, that most important, secure way to pay for your purchases in online-stores and apps. When paying through the Google Pay service, the card number is not transmitted; instead, the generated virtual account number (DPAN) is used.

Before starting the integration, you need to familiarize yourself with two general documents provided by Google itself for customers who want to use their services:

- Terms of [Service](https://payments.developers.google.com/terms/sellertos)
- [Acceptable](https://payments.developers.google.com/terms/aup) Use Policy

# <span id="page-2-1"></span>**2. Integration with Google Pay through**

# **Paymtech payment page**

If you use the Paymtech payment page, then additional registration in Google services is not required, just leave a [request](https://paymtech.kz/ru/acquiring/) to connect Google Pay on our website.

When you use the Paymtech payment page, the device will be automatically checked the possibility of paying through the Google Pay service. The button "Pay with Google Pay" will be displayed, if the client's device or browser supports this feature.

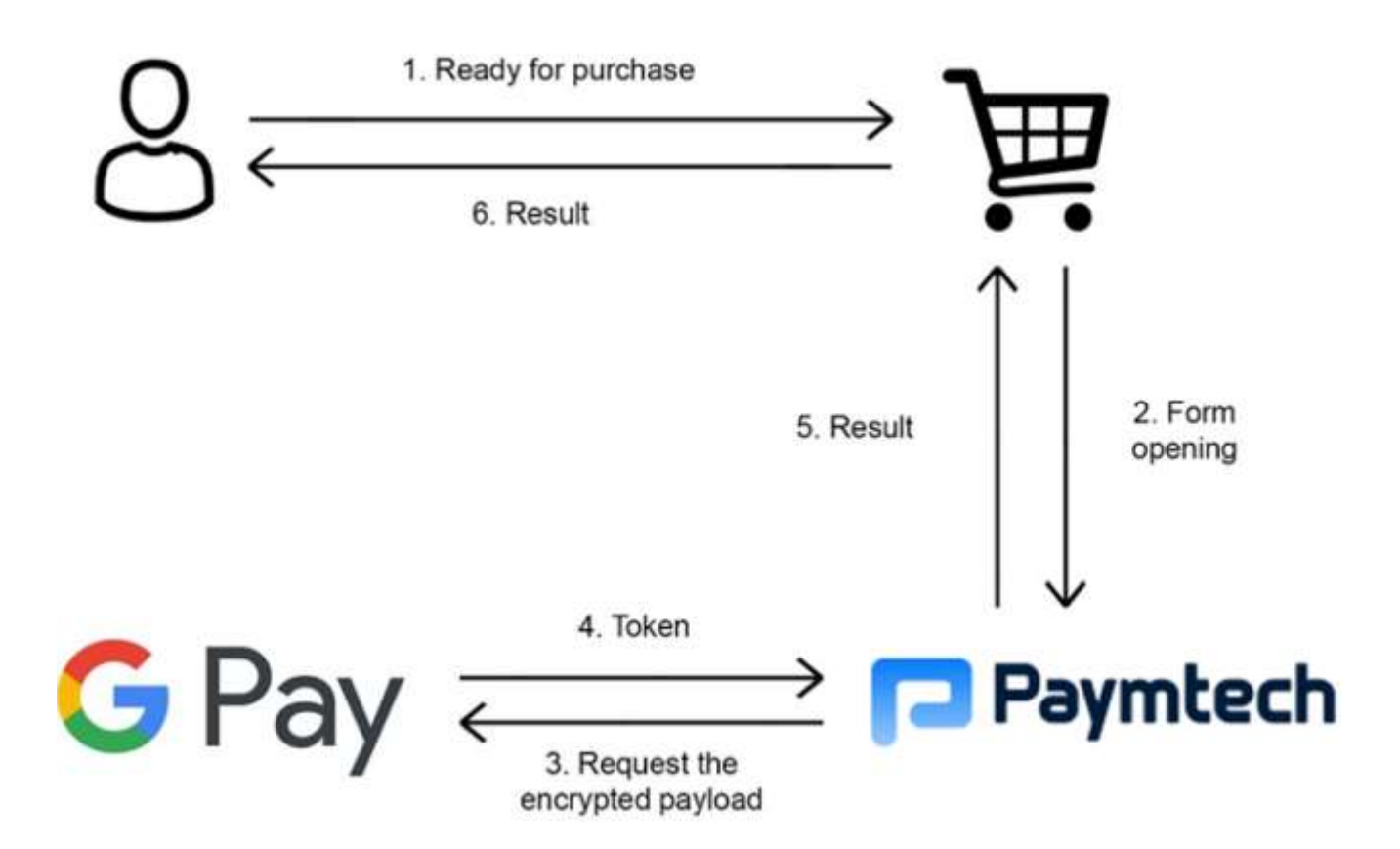

## <span id="page-3-0"></span>**3. Server-to-server integration (for TPP)**

With such an integration, you will need to register with the Google Pay**™**  service.

If you are considering not transferring the token, and decrypting it yourself using the tools of your services, then you will need to transfer the decrypted data in the API request in the secure3d parameter.

#### **Required fields**

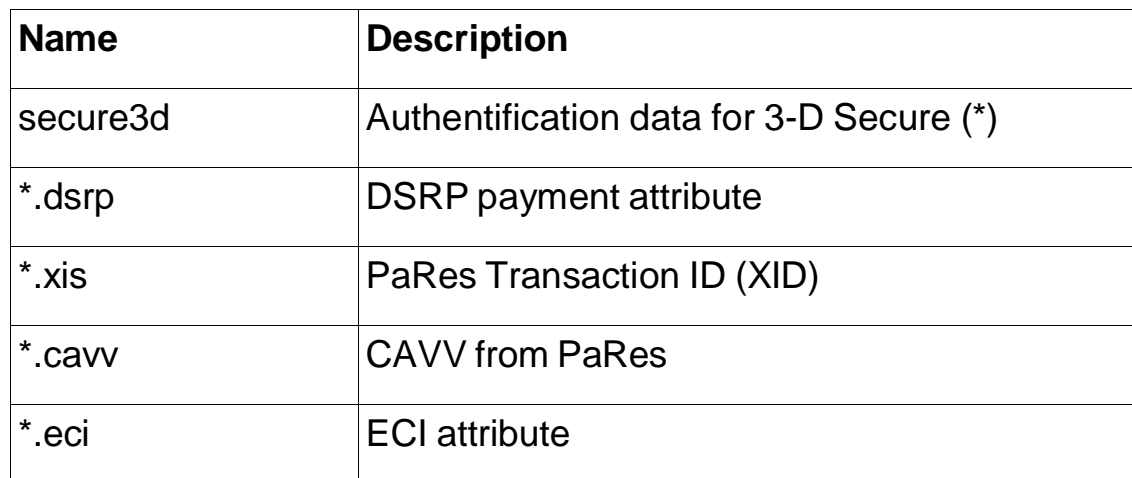

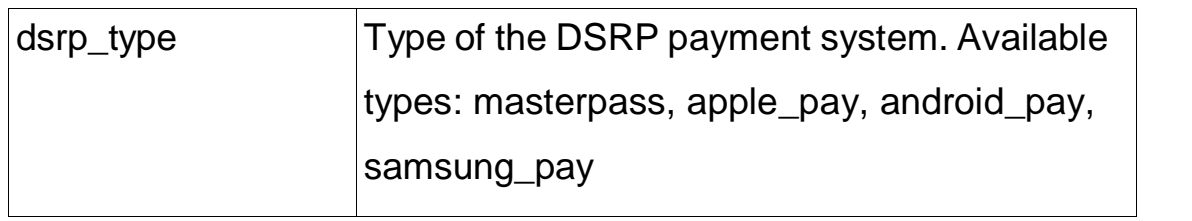

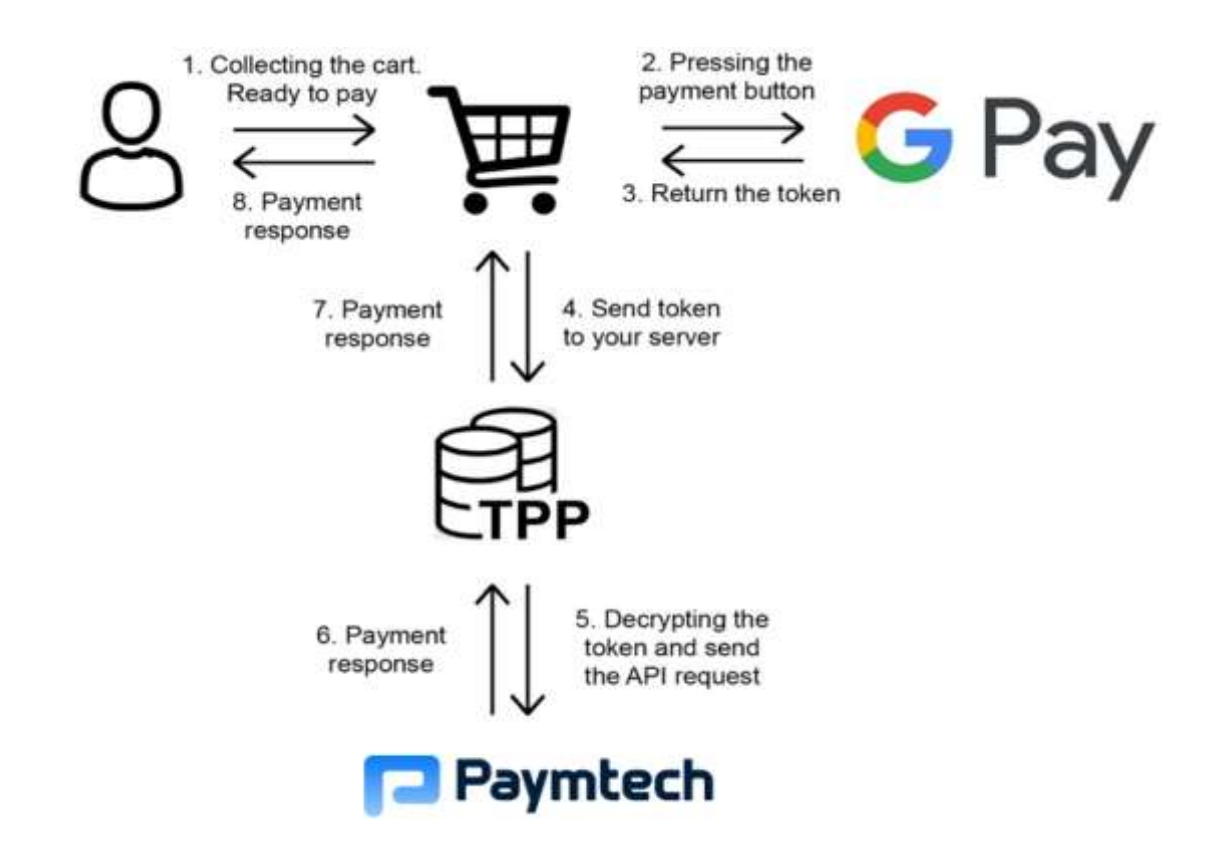

#### <span id="page-4-0"></span>**4. Integration with the seller's website (Tokenpay)**

For working with this type of integration, you also need full integration in the Google Pay™ service. After going through full integration cycle, the seller needs to transfer only the received token from his website.

#### **Integration process:**

- 1. Get from Paymtech Support team GatewayMerchantID;
- 2. Register as a [Developer](https://developers.google.com/pay/api/) on the Google Pay™ portal;
- 3. Carry out a full cycle of integration with Google Pay™ on your website;
- 4. Pass testing and get commercial access to Google Pay™;
- 5. Submit the necessary information for integration to Paymtech for setup.

After receiving the token from Google Pay™ on their website, the merchant passes it to the Paymtech payment gateway via an API request. Then the token is decrypted and the result will sent back.

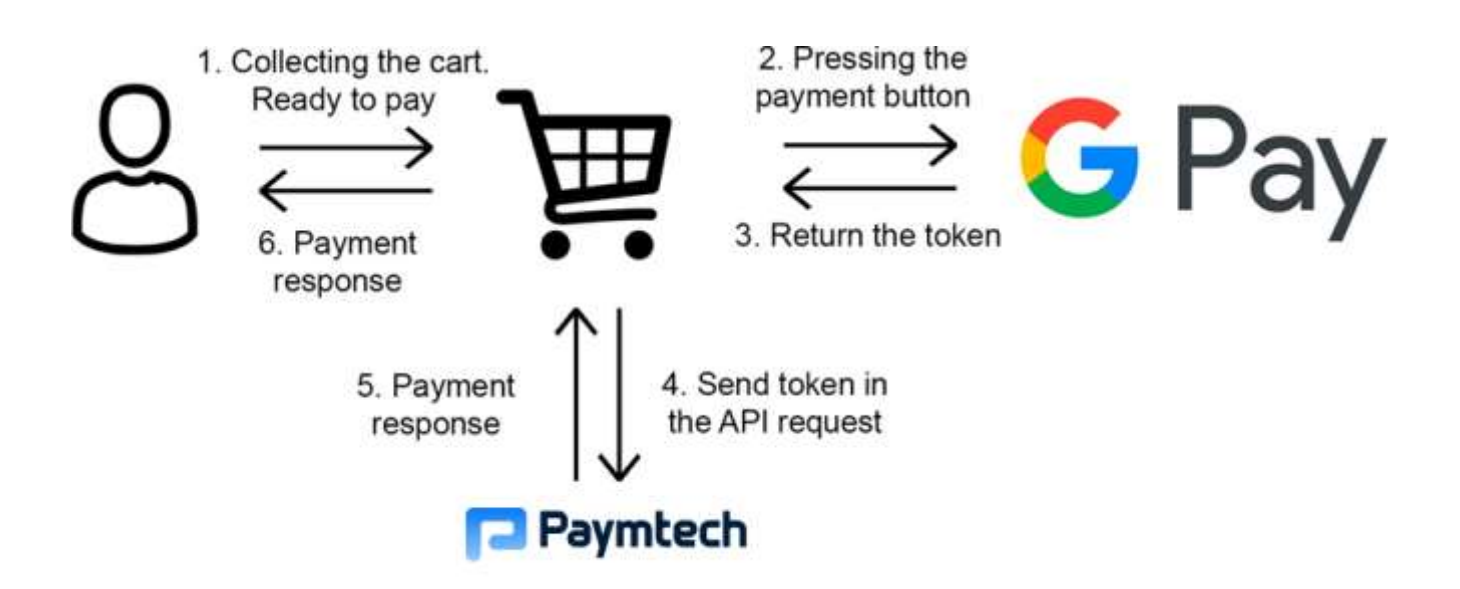

The operation of this method is described in the API documentation [\(Integration\\_Reference.pdf\)](https://paymtech.kz/pdf/for-developers-ru.pdf) in the section "Authorization with the transfer of an encrypted token (POST /orders/token\_pay)"

#### <span id="page-5-0"></span>**5. Recurring payments**

The method is described in the main API documentation [\(Integration\\_Reference.pdf\)](https://paymtech.kz/pdf/for-developers-ru.pdf) in article: Actions -> Working with orders -> Repeating payment (POST orders /: id / rebill)

## <span id="page-6-0"></span>**6. Payments with 3-D Secure for Google Pay™**

Google Pay uses 2 types of cards:

- **CRYPTOGRAM\_3DS** - cards that are stored as tokens on a specific user's device. The token stores the virtual card number and expiration date, so such cards do not participate in 3-D Secure verification.

- **PAN\_ONLY** - cards available on any user's devices. The token stores the data of the physical card: number and expiration date, so 3-D Secure authentication is required for this type of cards.

The procedure for 3-D Secure authentication does not differ from the standard and described in API documentation [\(Integration\\_Reference.pdf\)](https://paymtech.kz/pdf/for-developers-ru.pdf) in the Actions -> Working with orders -> Authorize (Publish / Orders / Authorize) section.

# <span id="page-6-1"></span>**7. Additional**

Brand guidelines – <https://developers.google.com/pay/api/android/guides/brand-guidelines>

Terms of Service –

<https://payments.developers.google.com/terms/sellertos>

Acceptable Use Policy – <https://payments.developers.google.com/terms/aup>